## **Table of Contents**

This site started as a home for [Uncle Fester's Basic FreeNAS Guide.](https://www.familybrown.org/dokuwiki/doku.php?id=fester:intro) In time, it may expand to house other user-generated documentation for FreeNAS.

Please note that I did not write this guide. It was written by user ["UncleFester](https://forums.freenas.org/index.php?members/unclefester.56907/)" from the FreeNAS forums. I've made a few edits and wiki-fied the guide, but it's his work, not mine.

Since then, I've added some more [advanced information](https://www.familybrown.org/dokuwiki/doku.php?id=advanced:intro).

This site is not created, sponsored, endorsed, or approved by iXSystems, Inc. Use any information you find here at your own risk.

Work in Progress: [Fester's Guide for FreeNAS 11.2 GUI](https://www.familybrown.org/dokuwiki/doku.php?id=fester112:intro)

## **Note**

I've recently had to delete several hundred spam accounts from before I implemented better registration controls. If I inadvertently deleted your legitimate account, my apologies–please register again.

From: <https://www.familybrown.org/dokuwiki/> - **danb35's Wiki**

Permanent link: **<https://www.familybrown.org/dokuwiki/doku.php?id=start>**

Last update: **2019/05/27 02:29**

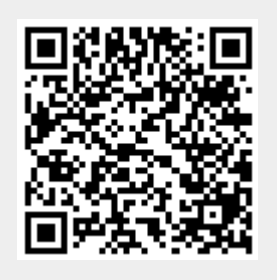